## **2024** ! )

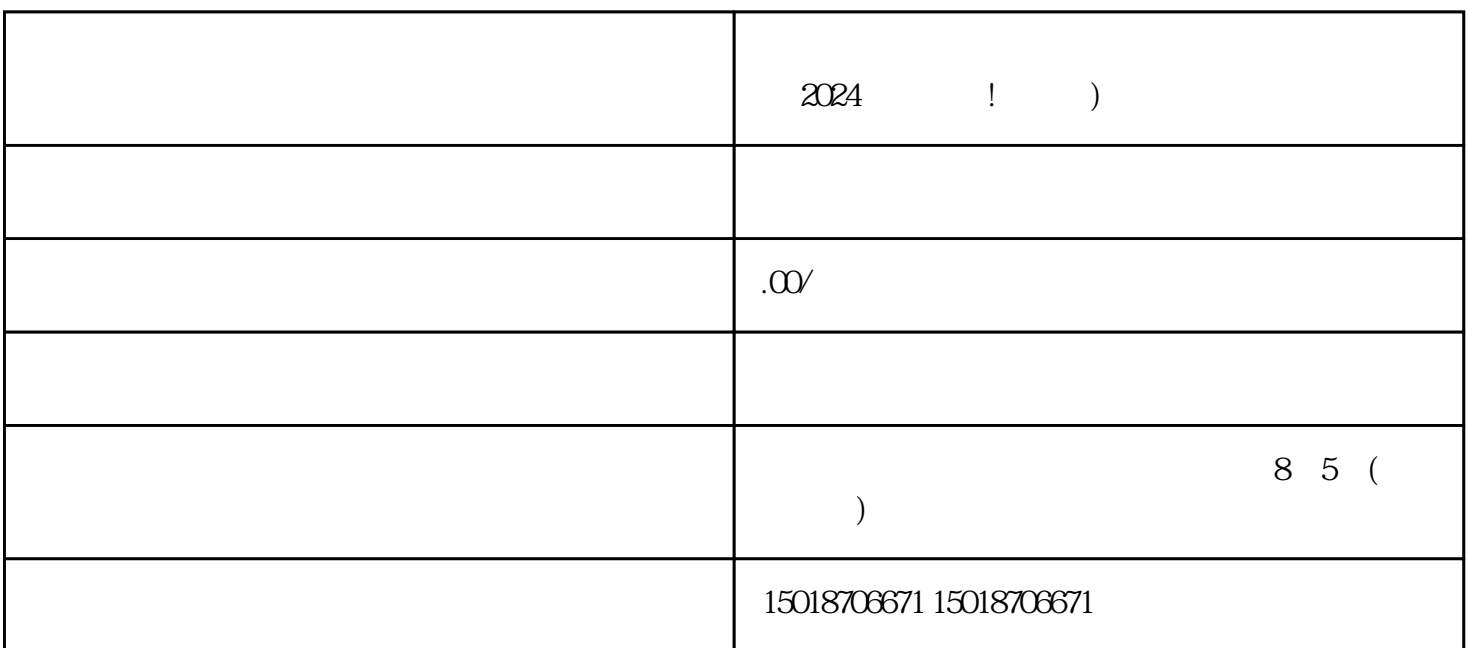

 $V$ 

 $2024$ 

 $\alpha$  and  $\alpha$ 

 $2024$ 

技术攻略一:抖音蓝V认证 通过抖音蓝V认证,提升商家信誉和曝光度,吸引更

 $\chi$ 

 $APP$